## **Principaux indicateurs sociaux**

carte de synthèse

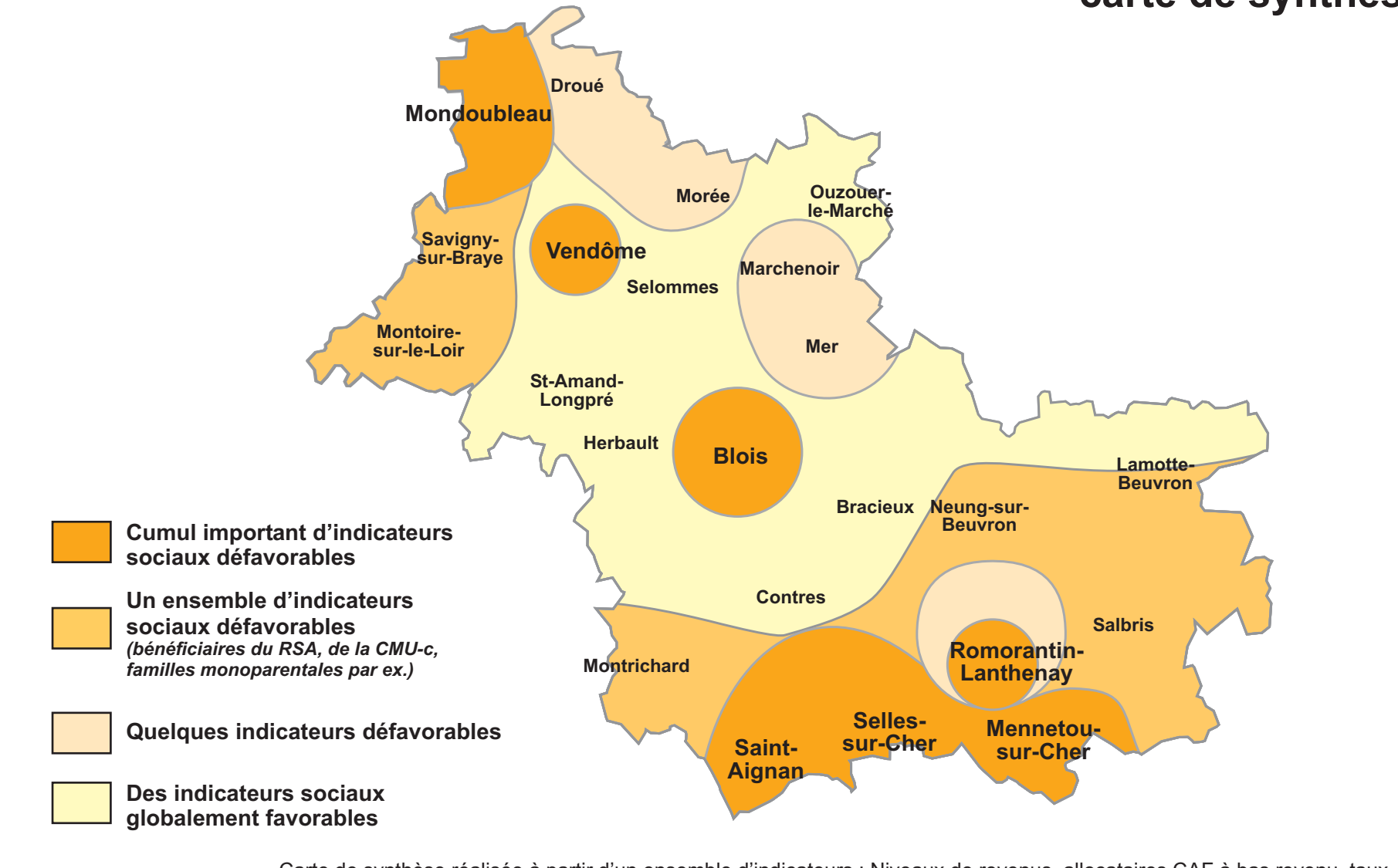

Carte de synthèse réalisée à partir d'un ensemble d'indicateurs : Niveaux de revenus, allocataires CAF à bas revenu, taux d'activité et taux d'activité des femmes, population à faible niveau de formation, part des jeunes de 15 à 17 ans non scolarisés, familles monoparentales, proportion de salariés précaires, indicateur de chômage, bénéficiaires du RSA, bénéficiaires de la CMU complémentaire, bénéficiaires du minimum vieillesse, évolution de l'emploi salarié sur 10 ans.